Załącznik do Ogłoszenia o zwołaniu na dzień 8 września 2020 r. Nadzwyczajnego Walnego Zgromadzenia ("**WZ**") Decora Spółka Akcyjna

## **POSTANOWIENIA OGÓLNE**

#### **§1**

- 1. Spółka na podstawie art. 406<sup>5</sup> Kodeksu Spółek Handlowych umożliwia udział w WZ przy wykorzystaniu środków komunikacji elektronicznej, obejmujący w szczególności:
	- a) dwustronną komunikację w czasie rzeczywistym, umożliwiającą akcjonariuszowi lub pełnomocnikowi wypowiadanie się w toku obrad WZ przebywając w innym miejscu niż miejsce obrad,
	- b) wykonywanie prawa głosu osobiście lub przez pełnomocnika,
	- c) transmisję obrad WZ w czasie rzeczywistym.
- 2. Udział w WZ, o którym mowa w ust. 1 powyżej następuje za pośrednictwem dedykowanej platformy informatycznej.

# **WARUNKI UDZIAŁU W WZ PRZY WYKORZYSTANIU ŚRODKÓW KOMUNIKACJI ELEKTRONICZNEJ. SPOSOBY IDENTYFIKACJI AKCJONARIUSZY ORAZ BEZPIECZEŃSTWO KOMUNIKACJI**

#### **§2**

- 1. W celu uczestniczenia w WZ przy wykorzystaniu środków komunikacji elektronicznej akcjonariusz powinien:
	- a) zgłosić Spółce zamiar udziału w WZ w ten sposób za pośrednictwem przesłania Spółce wypełnionego i podpisanego oświadczenia woli wraz z wymaganymi załącznikami, którego wzór stanowi **załącznik nr 1** do niniejszego dokumentu ("**Oświadczenie**") na adres [wza@decora.pl,](mailto:wza@decora.pl)
	- b) spełnić wymagania techniczne określone w §6 niniejszego dokumentu, przy zastrzeżeniu, że w przypadku gdy w WZ brał będzie udział pełnomocnik to wymogi techniczne powinny zostać spełnione przez pełnomocnika.
- 2. W celu identyfikacji tożsamości akcjonariusza lub pełnomocnika i ich uprawnień do udziału w WZ, akcjonariusz do dnia 3 września 2020 r. do godziny 16:00 powinien przesłać Spółce na adres [wza@decora.pl:](mailto:wza@decora.pl)
	- a) skan Oświadczenia,
	- b) dane pozwalające na identyfikację akcjonariusza:
		- w przypadku akcjonariusza będącego osobą fizyczną:
			- − imię i nazwisko,
			- − numer PESEL (jeżeli dotyczy),
			- − numer dokumentu tożsamości akcjonariusza oraz
			- − dane kontaktowe: numer telefonu komórkowego oraz adres poczty elektronicznej przeznaczone do komunikacji z akcjonariuszem,
		- w przypadku akcjonariusza będącego inną osobą niż osoba fizyczna:
			- − aktualny dokument rejestrowy akcjonariusza (skan w postaci pliku w formacie \*.pdf) lub
- − inne odpowiednie dokumenty korporacyjne potwierdzające umocowanie osób reprezentujących akcjonariusza do działania w imieniu akcjonariusza (skan w postaci pliku w formacie \*.pdf) oraz
- − dane kontaktowe akcjonariusza: numer telefonu oraz adres poczty elektronicznej przeznaczone do komunikacji z akcjonariuszem,
- c) dane pozwalające na identyfikację pełnomocnika (jeżeli dotyczy) wskazane w punkcie ogłoszenia o zwołaniu WZ – "Formy udzielenia pełnomocnictwa, sposób zawiadomienia o udzieleniu pełnomocnictwa w formie elektronicznej oraz sposób weryfikacji ważności udzielonych pełnomocnictw."
- 3. Spółka po pozytywnej weryfikacji uprawnień akcjonariusza oraz ewentualnie udzielonych przez niego pełnomocnictw, prześle akcjonariuszowi lub jego pełnomocnikowi, nie później niż do dnia 6 września 2020 r. do godz. 16.00 z adresu [wza@decora.pl](mailto:wza@decora.pl) na podany w Oświadczeniu adres poczty elektronicznej, szczegółową instrukcję dotyczącą sposobu zarejestrowania się do platformy informatycznej umożliwiającej udział w WZ wraz z unikalnym loginem (nazwą użytkownika) oraz hasłem startowym służącym do pierwszego zarejestrowania się do tej platformy, co będzie jednocześnie stanowiło potwierdzenie uprawnienia do udziału w WZ przy wykorzystaniu środków komunikacji elektronicznej. Login i hasło startowe będą zabezpieczone hasłem. Hasło do pliku zostanie przesłane za pośrednictwem wiadomości SMS na numer telefonu wskazany w Oświadczeniu.
- 4. Akcjonariusz ma również prawo otrzymać materiały, o których mowa w ust. 3 powyżej osobiście w siedzibie Spółki, po uprzednim zawiadomieniu o tym Spółki za pośrednictwem środków komunikacji elektronicznej w formie wiadomości elektronicznej przesłanej Spółce na adres [wza@decora.pl.](mailto:wza@decora.pl)
- 5. Otrzymane od Spółki hasło startowe do platformy informatycznej dedykowanej do udziału zdalnego w WZ przy wykorzystaniu środków komunikacji elektronicznej służy wyłącznie do pierwszego zarejestrowania się do tej platformy. Dla zachowania zasad bezpieczeństwa i poufności w posługiwaniu się platformą akcjonariusz lub jego pełnomocnik powinien zmienić powyższe hasło na swoje własne w sposób opisany w instrukcji przesłanej wraz z loginem i hasłem startowym.
- 6. W dniu 7 września 2020 r. akcjonariusze i ich pełnomocnicy będą mieli możliwość przetestowania poprawności funkcjonowania platformy informatycznej dedykowanej do udziału w WZ zdalnie, jak również kompatybilności tej platformy z używanym przez siebie w tym celu sprzętem komputerowym, oprogramowaniem tego sprzętu oraz łącza internetowego, z którego będą korzystać w trakcie obrad WZ. Powyższe umożliwi akcjonariuszowi lub pełnomocnikowi zapoznanie się z zasadami funkcjonowania platformy. Akcjonariusz lub jego pełnomocnik w trakcie przeprowadzanych testów będzie miał zapewnione wsparcie techniczne w przypadku wystąpienia jakichkolwiek problemów pod numerem telefonu udostępnionym wraz z instrukcją dotyczącą sposobu zarejestrowania się do platformy. Dostęp do testów będzie możliwy poprzez link dostępowy wysłany mailem nie później niż do dnia 6 września 2020 r. z adresu Spółki [wza@decora.pl.](mailto:wza@decora.pl) Wraz z linkiem dostępowym zostanie przekazana informacja o godzinie, w której będzie zapewniona możliwość przeprowadzenia testów.
- 7. W przypadku wystąpienia jakichkolwiek problemów lub pytań dotyczących użycia lub działania platformy w trakcie trwania obrad WZ akcjonariusz lub jego pełnomocnik będzie mógł

skorzystać z telefonicznego wsparcia technicznego dostępnego na godzinę przed rozpoczęciem WZ i działającego do chwili zakończenia obrad lub też zgłosić te problemy drogą korespondencyjną na adres Spółki [wza@decora.pl.](mailto:wza@decora.pl) Numer telefonu zostanie udostępniony przez Spółkę akcjonariuszowi lub jego pełnomocnikowi wraz z instrukcją, o która mowa w ust. 3 powyżej.

- 8. Do komunikacji Spółki z akcjonariuszem mającymi zamiar uczestniczyć w obradach WZ przy wykorzystaniu środków komunikacji elektronicznej służy wyłącznie następujący adres poczty elektronicznej: [wza@decora.pl.](mailto:wza@decora.pl)
- 9. Akcjonariusz lub pełnomocnik mają prawo do rozpoczęcia udziału w obradach WZ oraz korzystania z dostępu do transmisji z jego obrad od chwili otwarcia WZ aż do zakończenia jego obrad, po dokonaniu uprzedniego uwierzytelnienia, w tym przekazania koniecznych informacji i dokumentów, w szczególności Oświadczenia.

## **DWUSTRONNA KOMUNIKACJA W CZASIE RZECZYWISTYM**

#### **§3**

- 1. Dwustronna komunikacja w czasie rzeczywistym umożliwia każdemu akcjonariuszowi lub pełnomocnikowi:
	- a) wypowiadanie się w trakcie obrad WZ,
	- b) zadawanie pytań,
	- c) zgłaszanie projektów uchwał do spraw wprowadzonych do porządku obrad,
	- d) zgłaszanie sprzeciwu tym akcjonariuszom lub pełnomocnikom, którzy głosowali przeciwko uchwale.
- 2. Dwustronna komunikacja w czasie rzeczywistym odbywa się za pośrednictwem komunikatora tekstowego.
- 3. Dwustronna komunikacja w czasie rzeczywistym powinna być prowadzona wyłącznie w języku polskim.

### **WYKONYWANIE PRAWA GŁOSU**

#### **§4**

Wykonywanie prawa głosu możliwe będzie w trakcie obrad WZ za pośrednictwem dedykowanej platformy informatycznej.

### **TRANSMISJA OBRAD WZ W CZASIE RZECZYWISTYM**

### **§5**

Osobami uprawnionymi do dostępu do transmisji obrad w czasie rzeczywistym są wyłącznie osoby uprawnione do uczestniczenia w WZ.

### **WYMAGANIA TECHNICZNE**

### **§6**

- 1. W celu uczestniczenia w WZ zdalnie przy wykorzystaniu środków komunikacji elektronicznej należy dysponować:
	- a. łączem do sieci publicznej Internet o przepustowości minimum 2 Mbps (stała przepustowość w czasie korzystania z platformy),
	- b. komputerem z możliwością odtwarzania dźwięku i odbioru obrazu, pracującym pod kontrolą systemu operacyjnego Windows 10 lub macOS z zainstalowaną na nim jedną z przeglądarek: Firefox, Chrome lub Safari (wszystkie wymienione

przeglądarki są darmowo udostępnione do pobrania w publicznej sieci Internet). Nie zaleca się korzystania z przeglądarki Internet Explorer 11 (brak pełnej kompatybilności z aplikacją). Dodatkowo musi być uruchomiona w danej przeglądarce obsługa JavaScript (są to ustawienia standardowe przeglądarek).

- 2. Mniejsza przepustowość łącza internetowego lub starsze wersje przeglądarek mogą powodować utrudnienia lub uniemożliwiać komunikację z salą obrad WZ, opóźniać przekaz lub uniemożliwić oddanie głosów.
- 3. W czasie korzystania z platformy sugerowane jest niekorzystanie przez użytkownika z innych aplikacji w sposób znaczący obciążających komputer i łącze komunikacyjne wykorzystywane przez platformę.

## **POSTANOWIENIA KOŃCOWE**

#### **§7**

- 1. Wyłączne ryzyko związane z udziałem w WZ przy wykorzystaniu środków komunikacji elektronicznej, w tym w szczególności ryzyko braku łączności, braku możliwości komunikacji, opóźnień w transmisji oraz niemożliwości wykonywania praw akcjonariusza z powodu technicznych trudności i ograniczeń związanych z taką formą udziału w WZ ponosi akcjonariusz.
- 2. Akcjonariusz ponosi także wyłączne ryzyko związane z niewłaściwym lub nieautoryzowanym wykorzystaniem udostępnionych mu na potrzeby udziału w WZ narzędzi służących do uwierzytelniania tj. loginu lub hasła.
- 3. W zakresie nieuregulowanym niniejszym Regulaminem zastosowanie znajdują postanowienia ogłoszenia o zwołaniu WZ oraz Statut Spółki i Regulamin Walnego Zgromadzenia, które stosuje się odpowiednio, a także bezwzględnie obowiązujące przepisy prawa, w szczególności Kodeks Spółek Handlowych.

Załącznik nr 1 – Wzór oświadczenia o zamiarze uczestniczenia w obradach WZ przy wykorzystaniu środków komunikacji elektronicznej

#### **OŚWIADCZENIE**

Ja (My), niżej podpisany(i), będący akcjonariuszem**/**reprezentujący akcjonariusza**\*** Spółki Decora S.A. z siedzibą w Środzie Wielkopolskiej:

#### \_\_\_\_\_\_\_\_\_\_\_\_\_\_\_\_\_\_\_\_\_\_\_\_\_\_\_\_\_\_\_\_\_\_\_\_\_\_\_\_\_\_\_\_\_\_\_\_\_\_\_\_\_\_\_\_\_\_\_\_\_\_\_\_\_\_\_\_\_\_\_\_\_\_ *(dane akcjonariusza: imię i nazwisko/firma, adres/siedziba)*

\_\_\_\_\_\_\_\_\_\_\_\_\_\_\_\_\_\_\_\_\_\_\_\_\_\_\_\_\_\_\_\_\_\_\_\_\_\_\_\_\_\_\_\_\_\_\_\_\_\_\_\_\_\_\_\_\_\_\_\_\_\_\_\_\_\_\_\_\_\_\_\_\_\_

niniejszym wyrażam(y) wolę udziału w Nadzwyczajnym Walnym Zgromadzeniu ("**WZ**") tej Spółki zwołanym na dzień 8 września 2020 r., godz. 11:00, przy wykorzystaniu środków komunikacji elektronicznej.

Oświadczam, że jako akcjonariusz będę uczestniczył w WZ, w tej formie osobiście.**\***

Oświadczam, że jako akcjonariusz będę uczestniczył w WZ, w tej formie poprzez pełnomocnika.**\***

Oświadczam, że jestem uprawniony do reprezentacji akcjonariusza, co potwierdzają przedłożone Spółce dokumenty oraz, że będę uczestniczył w WZ, w tej formie osobiście.**\***

Oświadczam, że jestem uprawniony do reprezentacji akcjonariusza, co potwierdzają przedłożone Spółce dokumenty oraz, że będę uczestniczył w WZ, w tej formie poprzez Pełnomocnika**.\***

Oświadczam, że będę uczestniczył w WZ z liczbą akcji: [⚫] / jaka zostanie wykazana w wykazie akcjonariuszy uprawnionych do uczestniczenia w WZ Spółki, sporządzonym przez Krajowy Depozyt Papierów Wartościowych S.A.

Akceptuję wszystkie ogłoszone i opublikowane przez Spółkę warunki i następstwa udziału w WZ, przy wykorzystaniu środków komunikacji elektronicznej.

Dane akcjonariusza / osoby reprezentującej akcjonariusza upoważnionego/ upoważnionej do udziału w WZ przy wykorzystaniu środków komunikacji elektronicznej\*:

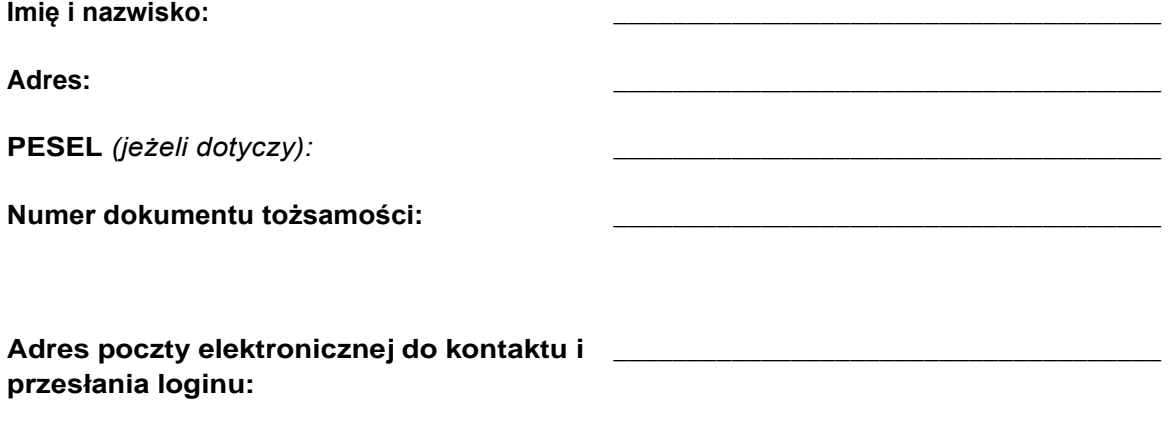

#### **Nr telefonu do kontaktu / przesłania hasła**  \_\_\_\_\_\_\_\_\_\_\_\_\_\_\_\_\_\_\_\_\_\_\_\_\_\_\_\_\_\_\_\_\_\_\_\_\_ **dologinu:**

Podpis(y) akcjonariusza **/** osób uprawnionych do reprezentowania akcjonariusza**\***:

Imię i nazwisko (funkcja)

\_\_\_\_\_\_\_\_\_\_\_\_\_\_\_\_\_\_\_\_\_\_\_\_\_\_\_\_\_\_\_\_\_\_\_\_\_

\_\_\_\_\_\_\_\_\_\_\_\_\_\_\_\_\_\_\_\_\_\_\_\_\_\_\_\_\_\_\_\_\_\_\_\_\_ Imię i nazwisko (funkcja)

\_\_\_\_\_\_\_\_\_\_\_\_\_\_\_\_\_\_\_\_\_\_\_\_\_\_\_\_\_\_\_\_\_\_\_\_\_ Miejscowość i data

\_\_\_\_\_\_\_\_\_\_\_\_\_\_\_\_\_\_\_\_\_\_\_\_\_\_\_\_\_\_\_\_\_\_\_\_\_ Miejscowość i data

**\*niepotrzebne skreślić**